# **2019-10-14 Resource Access Meeting Notes**

#### Date

14 Oct 2019

#### Attendees

- [Andrea Loigman](https://wiki.folio.org/display/~andrealoigman)
- **[Erin Nettifee](https://wiki.folio.org/display/~enettifee)**
- [Mark Canney](https://wiki.folio.org/display/~Canney)
- [Kai Sprenger](https://wiki.folio.org/display/~Kai)
- [Darcy Branchini](https://wiki.folio.org/display/~dbranchini)
- [Emma Boettcher](https://wiki.folio.org/display/~ecboettcher)
- [David Bottorff](https://wiki.folio.org/display/~dbottorff)
- [Cheryl Malmborg](https://wiki.folio.org/display/~cmalmbor) [Cate Boerema](https://wiki.folio.org/display/~cboerema)
- [Donna Minor](https://wiki.folio.org/display/~dminor)
- [Kimie Kester](https://wiki.folio.org/display/~kkester)
- [Joanne Leary](https://wiki.folio.org/display/~Joanne+%28Cornell%29)

## Discussion Items

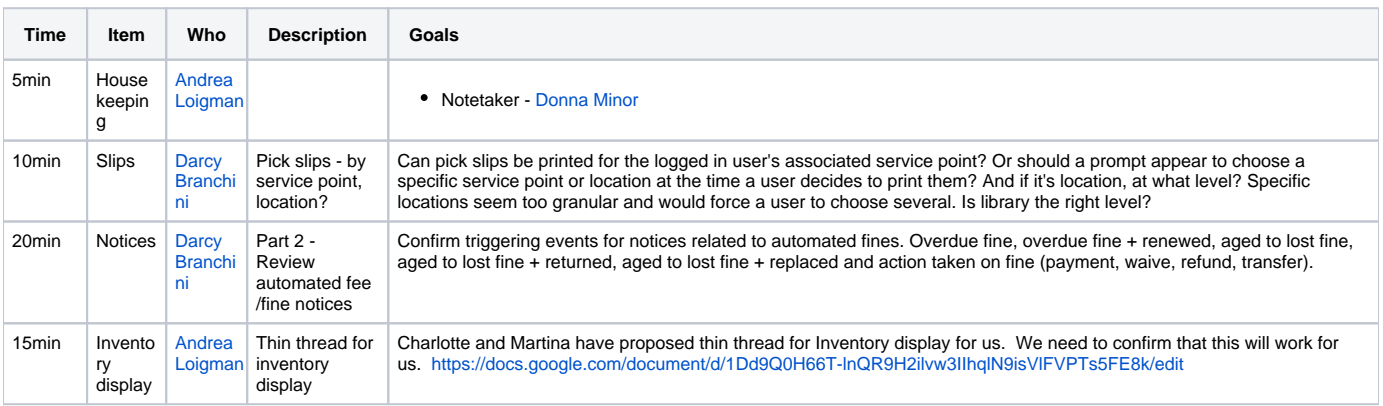

### Meeting Outcomes

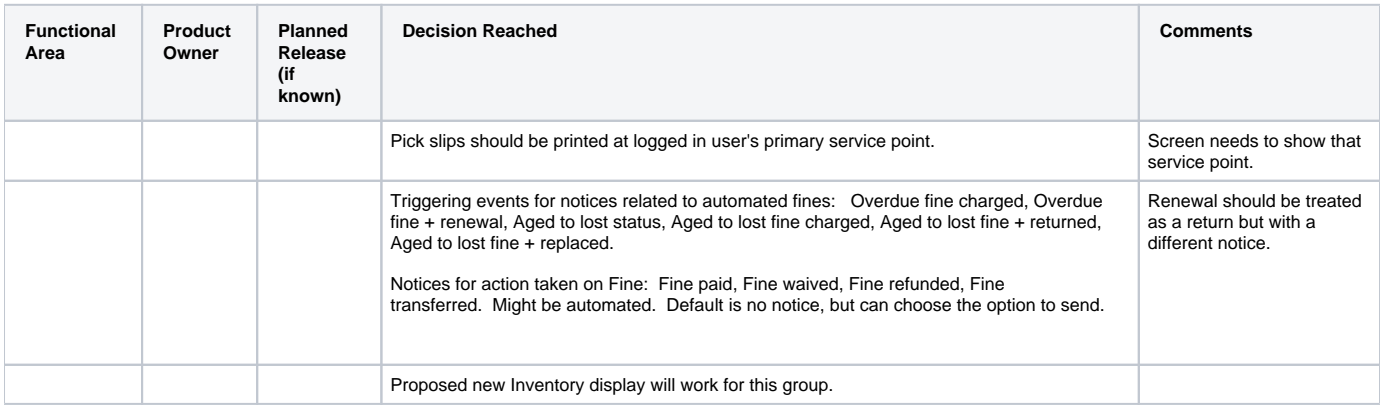

**Notes**